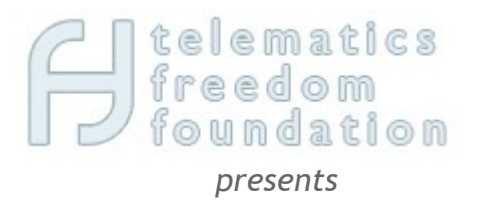

## FLOSS Media Centers State of the Art Comparison Chart

Giovani Spagnolo, *coordinator* Program Director – Telematics Freedom Foundation <http://www.twitter.com/giovani>

> Revision 1.3 Last Update: July 10, 2009.

## Introduction

This paper presents a Comparison Chart reflecting the State of the Art for the most prominent Media Center (MC) projects in the FLOSS (Free/Libre Open Source Software) community at the time of this writing.

This document is not aimed to "pick a winner", nor to promote any of the compared MCs. It also shouldn't be considered the "ultimate truth" about the Media Centers showcased here. Please do your own research before picking your choice.

The goal here is simply to share knowledge about the current State of the Art done by the community on FLOSS MC projects, and to provide project leaders and developers with enough feedback on which features to focus on next in opposition to other projects, in an effort to discover new synergies with other existing FLOSS projects.

Before starting a public survey, we divided projects into two main categories: FLOSS Media Center Projects (with or without PVR features) and FLOSS *All-in-one* solutions (custom GNU/Linux Media Center distributions). We'll be focusing and detailing the first category of Media Centers here.

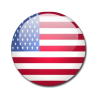

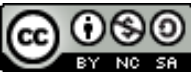

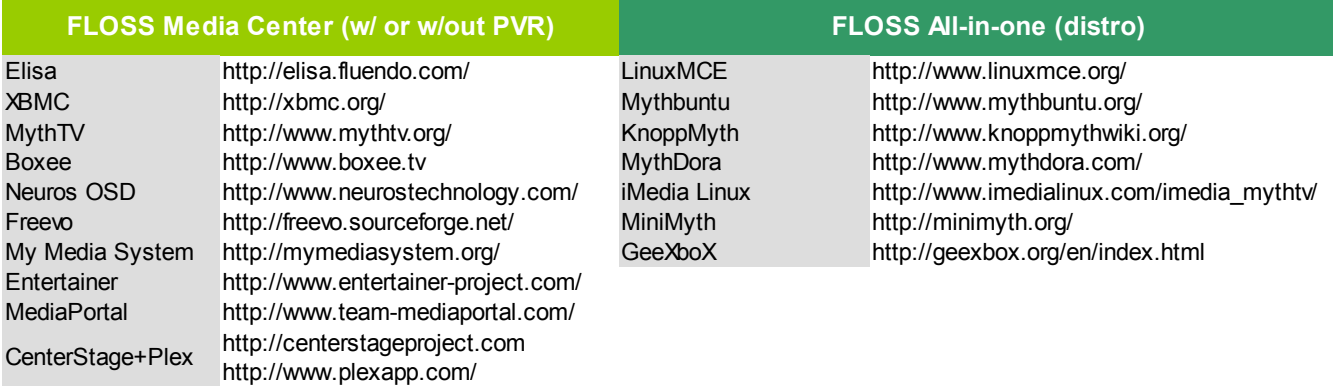

#### **Presenting: Boxee**

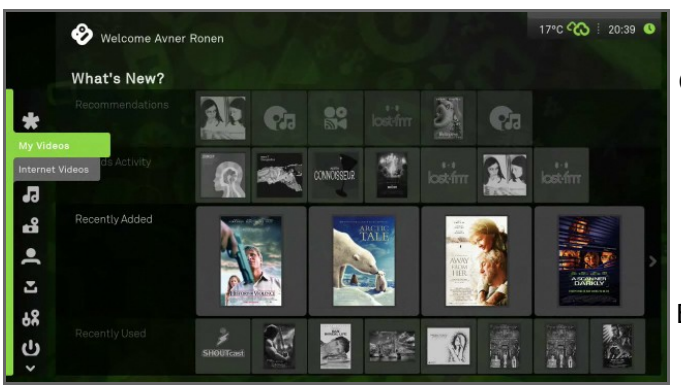

Photo: Avner Ronen [<featured video>](http://www.youtube.com/watch?v=MwQG-4kT7FE)

Boxee is a startup company. It is also a "Social Media Center" that enables users to view, rate and recommend content to their friends through many social networking features. Boxee's CEO, Avner Ronen, announced the first alpha release on June 16, 2008. The alpha phase is invite-only but anyone can apply for an invitation on Boxee's website. Boxee is a FLOSS Media Center based on XBMC and currently runs on Mac and Linux platforms. Alternatively, it can run on Apple TV with a patch.

#### **Presenting: CenterStage+Plex**

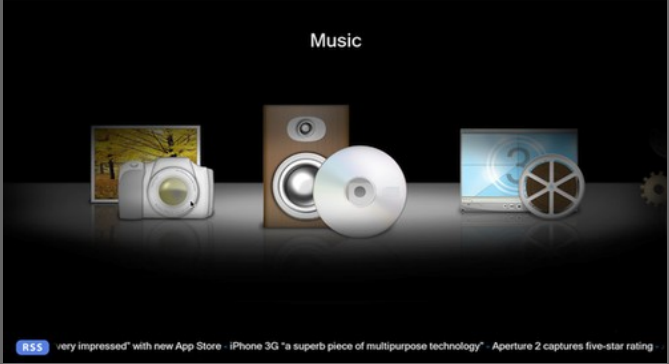

Photo: Enrique Osuna [<featured video>](http://vimeo.com/1501354?pg=embed&sec=1501354)

The CenterStage project was founded in January 2005 by Neil Curry. In May 2008, Elan Fieldgold, who was working on the Mac OS X port of XBMC, left the XBMC project and started a new project called Plex. On July 13, 2008 Plex and CenterStage projects announced that they had teamed up, with Plex developers focusing on backend and the CenterStage developers working on the GUI. The new Media Center is still under development and currently only an alpha version of Plex is available.

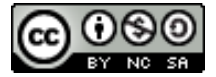

#### **Presenting: Elisa**

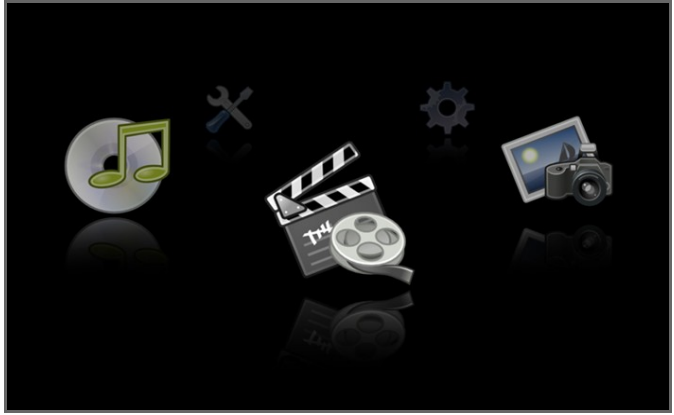

Photo: Fluendo.com [<featured video>](http://www.youtube.com/watch?v=qn4iJ0Cp7Gs)

The first release of Elisa Media Center was issued in July 2006. The private company Fluendo decided to start developing a cross-platform solution, targeted at both Home Theater PC's and set-top boxes. Elisa runs on top of the GStreamer multimedia framework. The core system is licensed under the GPL version 2. The GPL part of Elisa is also available under a commercial

licensing agreement from Fluendo. Elisa core plug-ins are licensed under the MIT license.

#### **Presenting: Entertainer**

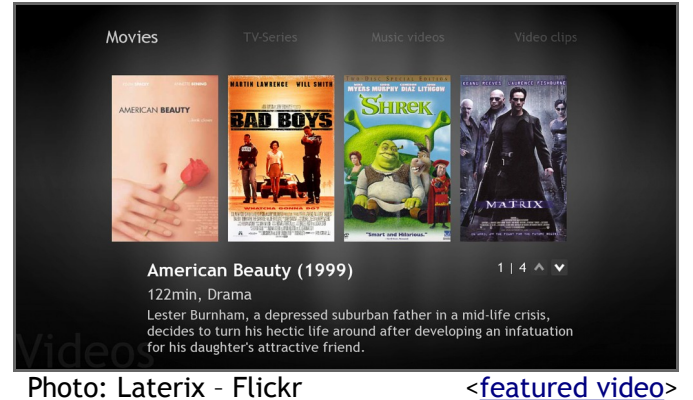

The Entertainer Project was started in October 2007 by Lauri Taimila, as his pet project to learn Python and build something like Windows Media Center for Linux. Entertainer is a very young project and is still in its early stages. It uses GStreamer's multimedia framework for multimedia playback and the UI is implemented with the Clutter library, which allows OpenGL animated user interfaces.

# **Presenting: Freevo**

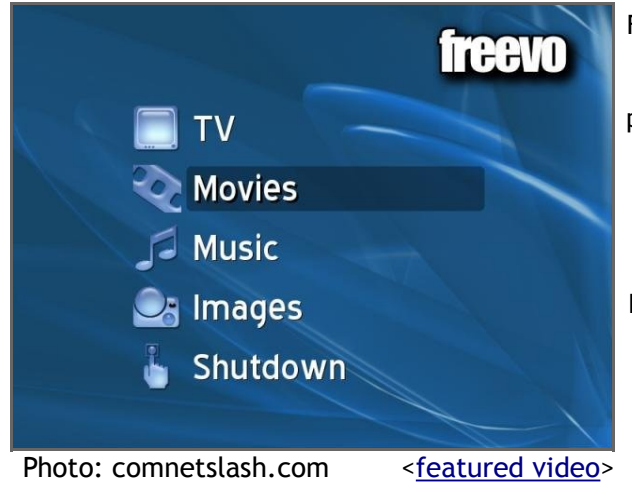

Freevo started up in 2002, and, as with the majority of other Media Centers, basic functions provided can be extended by plug-ins. Freevo is written in Python, which makes it easy for users to develop new plug-ins. This may also be the reason why many plug-ins are discontinued. Various plug-ins are bundled with Freevo, and they just need to be activated. Freevo offers so many plug-ins that it is almost impossible to know and use them all. Freevo runs on Linux, but there are reports of users using it on Mac and Windows too, though a certain degree of expertise is required to install it.

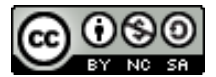

#### **Presenting: MediaPortal**

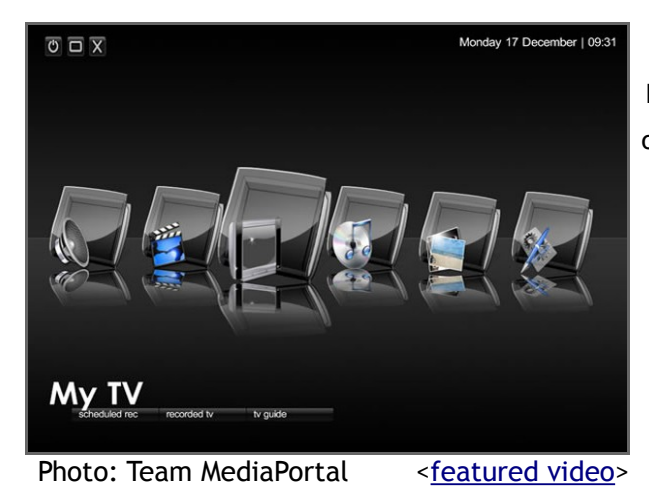

MediaPortal is an XBMC fork started up in February 2004 by Erwin Beckers (also known as Frodo), who was actually one of the founders of XBMC in its early days. MediaPortal is built on the Microsoft .NET framework using C#, and supports a plug-in system and a skin engine allowing users to extend the base software. In 2006, MediaPortal released the "TV server." For the first time users can now use multiple frontends for viewing and recording TV streamed from 1 or more TV servers.

 **Presenting: My Media System**

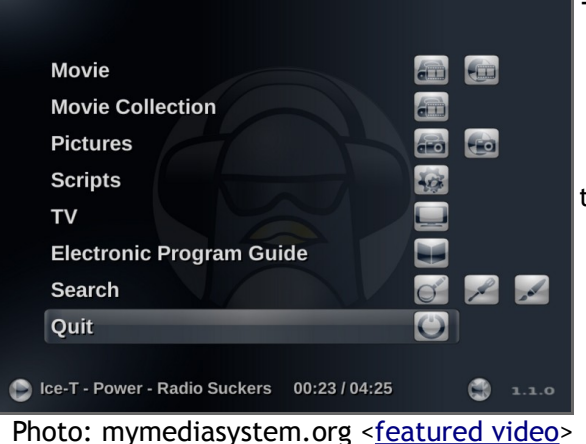

The project My Media System (mms) was started as "Mpeg Menu System" in the summer of 2002 by Anders Rune Jensen. After a half year of development, mms was rewritten in late 2002, and mmsv2 was released in January 2003. After four years, it was time for a new name, since mms had grown out of its mpeg-only output starting point and into a full media system. The new name, My Media System, was selected with overall consensus from the forum's users. Versions prior to 1.1.0 do not support plug-ins.

#### **Presenting: MythTV**

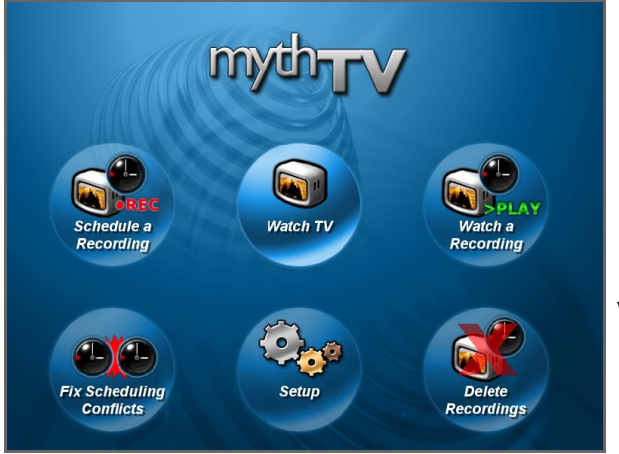

Photo: Team MythTV [<featured video>](http://www.youtube.com/watch?v=PxeY14L3O_I)

The MythTV project was started up in April 2002 by Isaac Richards. In early 2007 a book called "Practical MythTV" about MythTV and its installation was published. During this time, MythTV grew considerably, and is still growing today, supported by a very active community. There are several other projects which include a Linux distribution bundled with MythTV ("all-in-one" solutions) to make the installation, configuration and maintenance easier and faster. MythTV has a modular structure, so that what can't be found in default modules is probably available using unofficial plug-ins.

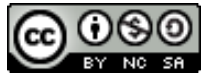

#### **Presenting: Neuros OSD**

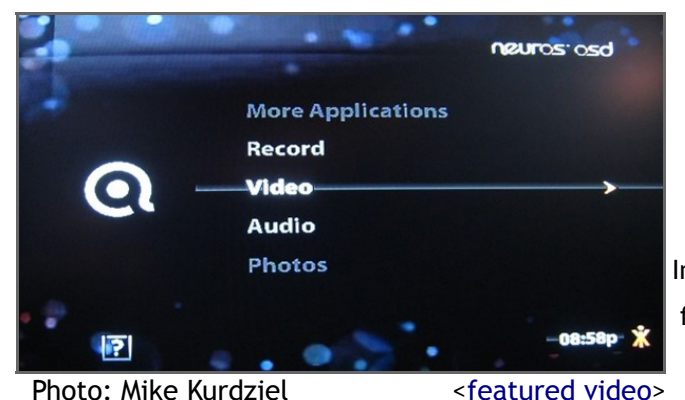

The result of a spin-off from Digital Innovations in December of 2003, Neuros Technology is a private company selling Neuros OSD, a set-top box running an Open Source firmware based on Linux. The next generation (Neuros OSD2.0) is part of the "Neuros Open Internet Television Platform", a system aimed to bring the freedom of the internet to the people's living rooms. It is almost ready for shipping, and will support HD.

#### **Presenting: XBMC**

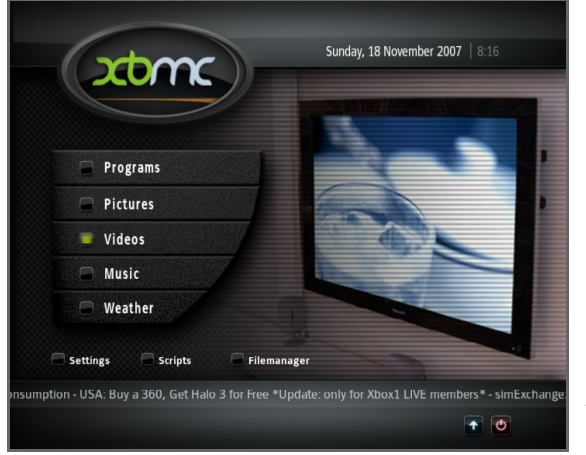

Photo: Team XBMC [<featured video>](http://www.youtube.com/watch?v=8amNvWnGrew)

XBMC initiated in 2002 under the name "Xbox Media Player" (XBMP); it was renamed XBMC a year later, since it was growing out of its "player" name and into a "center" for media playback. It runs on Linux, Mac, Windows, Xbox console and Apple TV. The Xbox version of XBMC has the ability to launch console games. XBMC is not produced, endorsed, or supported by Microsoft or any other vendor. As a result, XBMC for the Xbox console requires a modchip or softmod exploit to run. Apple TV also needs a patch in order to run XBMC. XBMC is a very mature Media Center project, and Boxee, Plex and MediaPortal are all forks from the XBMC project.

**The next 2 pages present this work's core: the FLOSS Media Center State of the Art Comparison Chart.**

**This chart and paper should be considered a work still in progress. Refer to the last page to learn how you can contribute to the next versions of this work.**

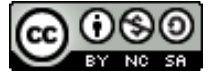

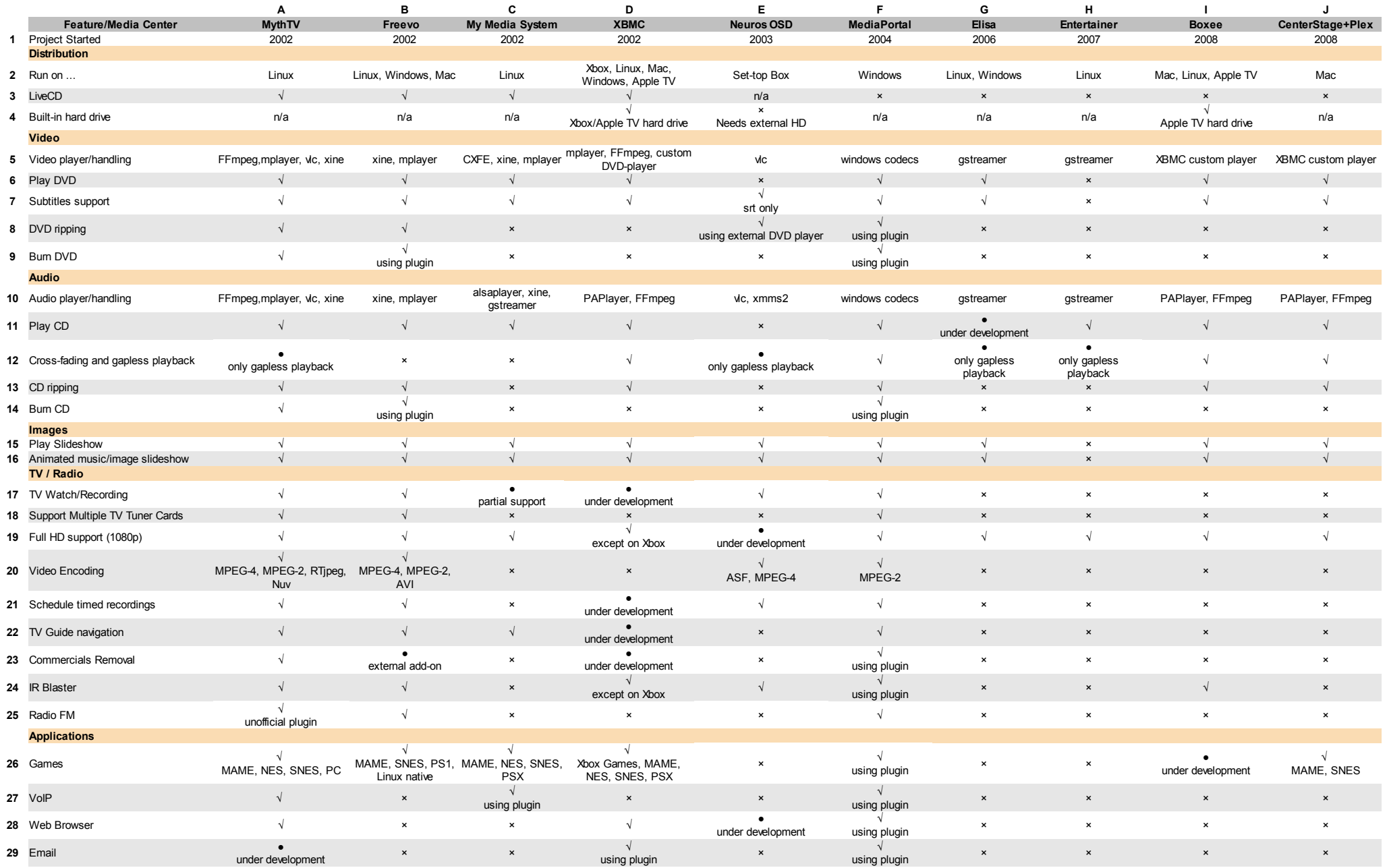

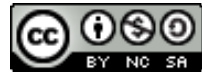

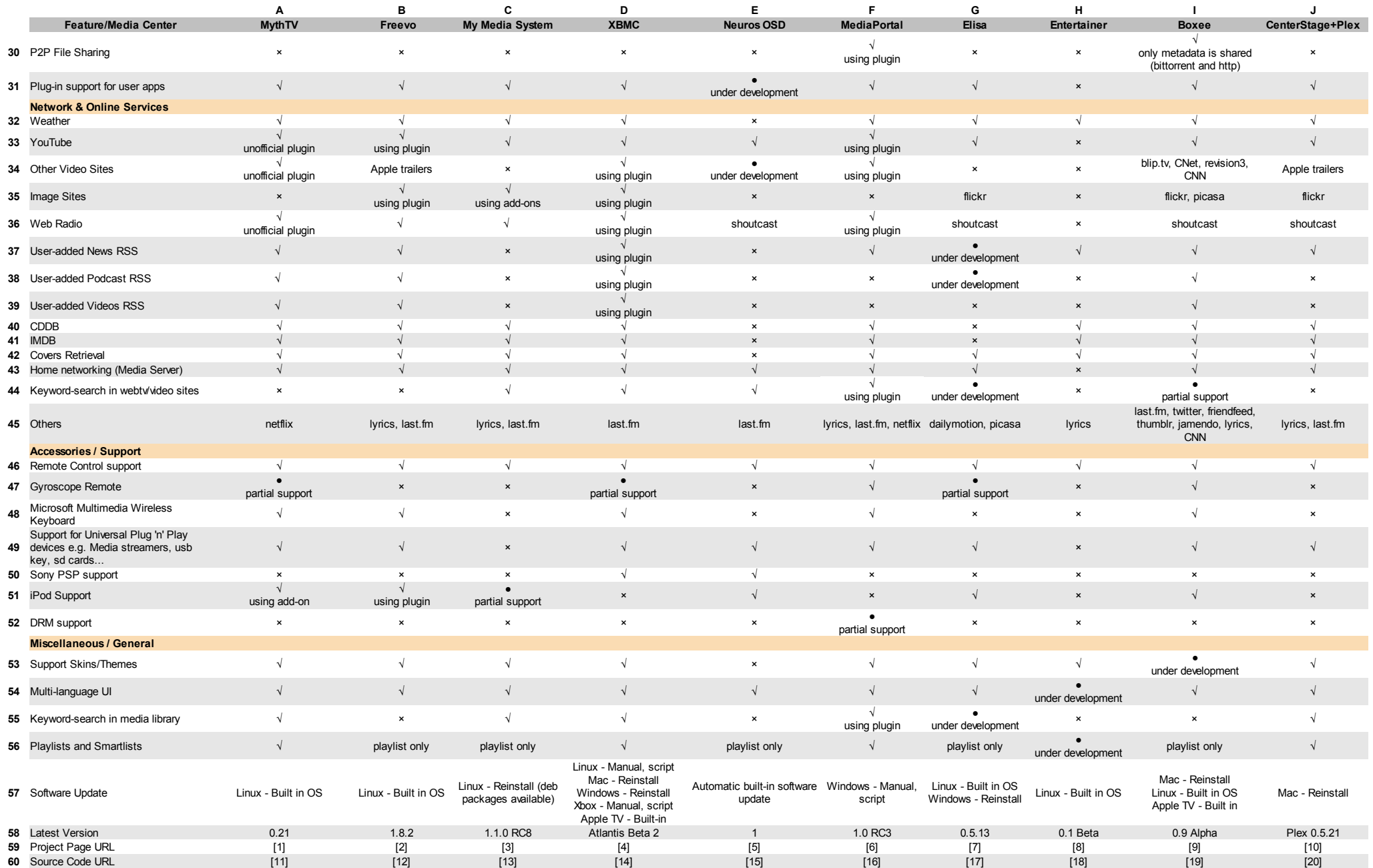

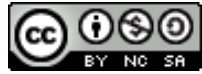

## A word about "All-in-one" Solutions

Although not the focus of this paper, we thought it might be important to say a few words about the other Media Center projects providing a full application environment to enjoy video, music, photos and much more...

● **LinuxMCE** – LinuxMCE is *also* a Media Center. The best definition would be it is a Smart Home Entertainment Center. LinuxMCE started in mid 2006, initially as a fork of the PlutoHome system from Pluto Inc. to Ubuntu. It bundles MythTV with Kubuntu as the GNU/Linux distribution. It can perform light and climate control, manage home security systems with alarms and stream video to a mobile phone. It blends media center, home automation, telecom control and home security into a single unified user experience. Users can (optionally) control the user interface with a Gyro remote and 3 command buttons. Any peripheral connected replicates across to the entire house, and any media is also available house-wide. Presence detection is also available, and can be implemented with either Bluetooth or RFID technologies, to implement "Follow Me" functionality, so that media, lights, climate, and telecom follow the user throughout the house.

Note: Although the majority of the software is under the GPL license, some key pieces of LinuxMCE (the DCERouter, Orbiter, etc.), are under the PPL license which is not GPL compatible. The PPL is almost exactly like the GPL, except that when LinuxMCE is sold as a bundle of hardware and software, a license must be paid to Pluto on a per-unit basis.

- **MythBuntu** Based on Ubuntu and MythTV, MythBuntu is designed to simplify the installation of MythTV on a Home Theater PC. It can be used to install a standalone frontend, backend, or combination of the two. All unnecessary standard Ubuntu applications such as OpenOffice, Evolution, and a full Gnome desktop are not installed for MythBuntu. Users who wish to do so can add a full desktop onto their installation after using the control panel. The development cycle of MythBuntu closely follows that of Ubuntu, with releases occurring every six months, approximately two weeks after Ubuntu releases.
- **KnoppMyth** KnoppMyth has been around since August 2003. It is a blend of Knoppix and MythTV. It is a Debian-based operating system using Knoppix configuration scripts and *Knoppmyth*-specific scripting that installs and configures the MythTV PVR software and a number of add-ons. Similar to MythBuntu and MythDora, the goal is to make the often complex installation and configuration of a MythTV-based Linux Home Theater PC system relatively easy and pain-free. KnoppMyth can also run directly from a LiveCD (i.e. without installation), providing there is a network connection to a PC with a 'complete installation' (a MythTV backend server).

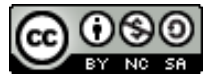

- **MythDora** MythDora is a GNU/Linux distribution based on Fedora and MythTV. Like KnoppMyth and MythBuntu, MythDora is designed to simplify the installation of MythTV on a Home Theater PC. Unlike KnoppMyth, however, it does not run as a LiveCD yet. The work on a LiveCD is in progress at the time of this writing. Currently, the distribution must be installed on the computer in order to run. The project started in early 2004 as a pet project, with no real intention of going public.
- **iMedia MythTV Linux** iMedia Linux is a GNU/Linux distribution used in streaming encoders/servers and Mini-Box embedded systems by iTuner Networks. iMedia Linux distribution aims for a small footprint installation, stability and usability on small disk space and memory restrictions. iMedia MythTV Linux distribution is created as a showcase for the larger commercial iMedia embedded Linux distribution. It is based on MythTV and a freedesktop.org Xorg kernel with several modifications and specific drivers. Target hardware are small embedded mini-ITX systems with VIA EPIA mini-ITX mainboards and Hauppauge PVR capture cards. With this hardware configuration, iMedia MythTV distribution will run out-of-the-box after its installation has been performed. Different hardware configurations should use iMedia's commercial version.
- **MiniMyth** The MiniMyth project was initiated in 2003. It is a small GNU/Linux distribution that turns a diskless computer into a MythTV frontend. Originally, MiniMyth was developed to download and boot the root file system over the network, and run on VIA EPIA m motherboards. It now supports local boot, runs in several new chipsets, and supports more MythTV plug-ins. MiniMyth was developed to run on a diskless computer. As a result, MiniMyth runs with its entire compressed file system resident in memory, thus requiring more memory than a typical MythTV frontend.
- GeeXboX With a tiny 8 megabyte ISO, GeeXboX can boot from a CD, USB stick, or the network and run totally in RAM. It comes with a utility called 'generator,' which allows for the customization of GeeXboX discs, including the possibility of adding custom media files, non-free codecs, extra themes and configuring a wide range of custom settings. GeeXboX can run on diskless computers, and there is an alpha version for the Nintendo Wii console. The project was started in 2002; by 2006 the GeeXboX and Freevo projects decided to work together, redefining a multimedia framework that could be used either as a standalone application on any GNU/Linux distribution or natively built-in with the GeeXboX project.

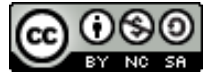

## Table Notes

- [1]<http://www.mythtv.org/>
- [2] http://freevo.sourceforge.net/
- [3] http://mymediasystem.org/
- [4]<http://www.xbmc.org/>
- [5]<http://www.neurostechnology.com/>
- [6] [http://www.team -mediaportal.com/](http://www.team-mediaportal.com/)
- [7] [http://elisa.fluendo. com/](http://elisa.fluendo.com/)
- [8] http://www.entertainer-project.com/
- [9]<http://www.boxee.org/>
- [10] http://centerstageproject.com/ and<http://www.osxbmc.com/>
- [11]<http://svn.mythtv.org/trac/>
- [12] http://tvcentric.com/viewvc/freevo/
- [13] http://mymediasystem.org/wiki/index.php/Download\_Devel#Where\_and\_how\_to\_get\_it
- [14] http://xbmc.org/wiki/?title=HOW-TO\_compile\_XBMC\_for\_Linux\_from\_source\_code#Getting\_the\_source\_code
- [15] http://svn.neurostechnology.com/
- [16] http://wiki.team-mediaportal.com/MediaPortalDevelopment/MediaPortalSVN
- [17] http://elisa.fluendo.com/download/
- [18] http://www.entertainer-project.com/download.php
- [19] http://app.boxee.tv/download/source (needs to be a registered user)
- [20] http://centerstageproject.com/downloads.php and [http://www.plexapp.com/index.php/How\\_to\\_Compile#Getting\\_the\\_Code](http://www.plexapp.com/index.php/How_to_Compile#Getting_the_Code)

## Research References and Sources

#### **General**

<http://wiki.linuxmce.org/index.php/History>– LinuxMCE History

<http://wiki.linuxmce.org/index.php/Video>– LinuxMCE Video References

<http://www.viddler.com/explore/lsnet/videos/2/>- LinuxMCE 0704 and KDE Demo

<http://en.wikipedia.org/wiki/Mythbuntu>– MythBuntu on Wikipedia

<http://en.wikipedia.org/wiki/KnoppMyth> – KnoppMyth on Wikipedia

<http://mysettopbox.tv/KRP.html> – Reference Platform for a KnoppMyth system

<http://www.mythpvr.com/mythtv/> - MythTV all-in-one distributions resources (including screencasts)

http://www.imedialinux.com/MMS-Settop-box – iMedia Embedded Linux Set-top box

http://www.imedialinux.com/imedia\_mythtv – iMedia MythTV Linux overview

<http://minimyth.org/document-history.html> – MiniMyth History

http://www.youtube.com/watch?v=oFzZaC2D\_yk - Video of GeeXboX running on Nintendo Wii console

<http://en.wikipedia.org/wiki/Geexbox> – GeeXboX on Wikipedia

<https://wiki.ubuntu.com/MediaCenter/StateOfTheArtSpecs>- Ubuntu Media Center old specs on Media Center State of the Art

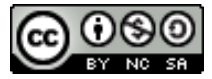

#### **MythTV**

- A1 -<http://en.wikipedia.org/wiki/MythTV#History> MythTV on Wikipedia
- A3 Using one of the "All-in-one" solutions described
- A12, A16, A48, A55 Inferred from RAW data
- A25 -<http://mythextra.napsi.net/mythFM.html>
- A29 - [http://mythextra.napsi.net/mythMail.html.](http://mythextra.napsi.net/mythMail.htmlH) There's also a plug-in to scroll header from last emails received:
- <http://www.mail-archive.com/mythtv-users@mythtv.org/msg08812.html>
- A33, A34 YouTube, Veoh, Revver, DailyMotion, blip.tv, Yahoo! Video, Google Video or others using unofficial plug-in <http://www.mythtv.org/wiki/index.php/MythTube>
- A36 -<http://home.kabelfoon.nl/~moongies/howto/index.html>
- A47 – [http://ubuntuforums.org/showthread.php?t=479897,](http://ubuntuforums.org/showthread.php?t=479897) [http://mythtv.org/wiki/index.php/Gyration-based\\_MCE\\_Remotes](http://mythtv.org/wiki/index.php/Gyration-based_MCE_Remotes)
- A50 But you can try hacking it as described in [http://www.22balmoralroad.net/index.php?/archives/12-MythTV-and-a-Sony-](http://www.22balmoralroad.net/index.php?/archives/12-MythTV-and-a-Sony-PSP.html#extended)[PSP.html#extended](http://www.22balmoralroad.net/index.php?/archives/12-MythTV-and-a-Sony-PSP.html#extended)
- A51 Using<http://www.myth2ipod.com/>or script as [http://www.mythtv.org/wiki/index.php/Ipod\\_export](http://www.mythtv.org/wiki/index.php/Ipod_export)

<https://help.ubuntu.com/community/MythTV>– MythTV Ubuntu Documentation

- <http://www.mythtv.org/modules.php?name=MythFeatures> MythTV Screenshots Gallery
- <http://www.extremetech.com/article2/0,2845,2050665,00.asp> MythTV Plug-ins (Official & Unofficial)
- [http://www.washingtonpost.com/wp-dyn/content/article/2006/03/25/AR2006032500115\\_pf.html](http://www.washingtonpost.com/wp-dyn/content/article/2006/03/25/AR2006032500115_pf.html)  MythTV Review
- <http://www.apress.com/book/view/1590597796> Book Practical MythTV: Building a PVR and Media Center PC
- [http://www.mythtv.org/wiki/index.php/Commercial\\_MythTV\\_System](http://www.mythtv.org/wiki/index.php/Commercial_MythTV_System)  Commercial MythTV Systems
- <http://www.youtube.com/watch?v=jwcB88yFeZ0> Exploring MythTV and mediaMVP
- [http://www.youtube.com/watch?v=4dnVPSHculk,](http://www.youtube.com/watch?v=4dnVPSHculk) [http://www.youtube.com/watch?v=7jARP8YbiIc,](http://www.youtube.com/watch?v=7jARP8YbiIc)
- <http://www.youtube.com/watch?v=JLZxB6RCm0Q> MythTV as HTPC Long version (part I, II and III)
- [http://www.youtube.com/watch?v=PxeY14L3O\\_I](http://www.youtube.com/watch?v=PxeY14L3O_I)  MythTV Promo

#### **Freevo**

- B1 -<http://sourceforge.net/projects/freevo/> Freevo Sourceforge Profile
- B3 -<http://freevo.sourceforge.net/download/live.php>
- B5, B10, B12, B16, B27, B29, B30, B31, B44 Inferred from RAW data
- B8, B9 Inferred from RAW data and<http://doc.freevo.org/MoviePlugins/Encodingserver>and
- <http://tvcentric.com/viewvc/freevo/branches/rel-1-7/freevo/src/video/plugins/dvdbackup.py>
- B13 -<http://doc.freevo.org/AudioPlugins#head-0c57a4072cc63f927aadc2afea5dcf722eb49b53>
- B14 - [http://tvcentric.com/viewvc/freevo/branches/rel-1/freevo/src/plugins/cd\\_burn.py](http://tvcentric.com/viewvc/freevo/branches/rel-1/freevo/src/plugins/cd_burn.py)
- B23 Using<http://doc.freevo.org/CommdetectServer>
- B25 Inferred from RAW and<http://doc.freevo.org/AudioPlugins#head-a159c1c774e57bbc008acbbf9d301b82c1f9dd10>
- B28 Waiting in wish list<http://doc.freevo.org/WishList>
- B33 -<http://doc.freevo.org/MoviePlugins/Youtube>
- B35 -<http://doc.freevo.org/ImagePlugins#head-0ebce087baf572a943b827fb40eb55731a964f6d>
- B36 -<http://doc.freevo.org/AudioPlugins#head-a19371ad20096026fec0100d8d808f0f87a5eb00>and
- [http://www.excentral.org/archives/2006/07/03/new-py\\_shoutcast-freevo-plugin](http://www.excentral.org/archives/2006/07/03/new-py_shoutcast-freevo-plugin)
- B49 -<http://doc.freevo.org/GeneralPlugins/USBstorage>
- B51 Freevo-IPOD plug-in at<http://freevo.sourceforge.net/addons/index.php?direction=0&order=&directory=Plugins>
- B55 Waiting in wish list<http://doc.freevo.org/WishList>

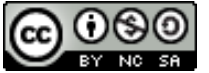

This work is licensed under a [Creative Commons](http://creativecommons.org/licenses/by-nc-sa/3.0/) [Attribution-Noncommercial-Share Alike 3.0 Unported License.](http://creativecommons.org/licenses/by-nc-sa/3.0/) http://doc.freevo.org/FreevolnAction - Freevo Video and Screenshots Gallery <http://doc.freevo.org/Plugins>– List of Freevo Plug-ins <http://freevo.sourceforge.net/addons/>- Other Freevo Skins and Plug-ins <http://doc.freevo.org/Windows>- Freevo on Windows <http://doc.freevo.org/MacOSX>– Freevo on MAC <http://www.youtube.com/watch?v=-4w9fkXYjOk>– Expected Freevo 2 <http://doc.freevo.org/FAQ>– Freevo FAQ

## **My Media System**

- C1 - [http://en.wikipedia.org/wiki/My\\_media\\_system](http://en.wikipedia.org/wiki/My_media_system)  My Media System on Wikipedia
- C3 - [http://wiki.mymediasystem.org/wiki/index.php/Download\\_LiveCD](http://wiki.mymediasystem.org/wiki/index.php/Download_LiveCD)
- C5 -<http://forum.mymediasystem.org/viewtopic.php?f=1&t=1417&p=11970#p11970>
- C10, C12, C14, C24, C25, C44 Inferred from RAW data
- C17, C18, C20, C21 Needs some hacking and specific hardware. Inferred from RAW data, [http://bugs.mymediasystem.org/?](http://bugs.mymediasystem.org/?do=details&task_id=706)
- [do=details&task\\_id=706](http://bugs.mymediasystem.org/?do=details&task_id=706) and [http://mymediasystem.org/wiki/index.php/MMS\\_Systems#Uatschitchun](http://mymediasystem.org/wiki/index.php/MMS_Systems#Uatschitchun)
- C27 -<http://wiki.mymediasystem.org/wiki/index.php/Plugins>
- C36 - [http://wiki.mymediasystem.org/wiki/index.php/Tips\\_%26\\_Tricks#Your\\_personal\\_Online-Radio-Favorites](http://wiki.mymediasystem.org/wiki/index.php/Tips_%26_Tricks#Your_personal_Online-Radio-Favorites)
- C51 Using [http://wiki.mymediasystem.org/wiki/index.php/Download\\_Pyglets#IpodSync\\_](http://wiki.mymediasystem.org/wiki/index.php/Download_Pyglets#IpodSync):
- C57 - [http://mymediasystem.org/wiki/index.php/Installation\\_on\\_sarge](http://mymediasystem.org/wiki/index.php/Installation_on_sarge)
- [http://mymediasystem.org/wiki/index.php/MMS\\_Features](http://mymediasystem.org/wiki/index.php/MMS_Features)  MMS Screenshots Gallery
- [http://wiki.mymediasystem.org/wiki/index.php/Tips\\_%26\\_Tricks](http://wiki.mymediasystem.org/wiki/index.php/Tips_%26_Tricks)  Tips and Tricks
- <http://forum.mymediasystem.org/> MMS Forum
- <http://wiki.mymediasystem.org/wiki/index.php/FAQ> MMS FAQ
- <http://www.youtube.com/watch?v=tOm4ePSh9tw> MMS Demo Video

#### **XBMC**

- D1 – [http://en.wikipedia.org/wiki/XBMC#XBMC\\_History,](http://en.wikipedia.org/wiki/XBMC#XBMC_History)<http://xbmc.org/about/history/>
- D2 -<http://code.google.com/p/atvusb-creator/> XBMC patch for Apple TV
- D3 -<http://xbmc.org/download/>
- D5 - [http://en.wikipedia.org/wiki/XBMC#Audio.2Fvideo\\_playback\\_and\\_handling](http://en.wikipedia.org/wiki/XBMC#Audio.2Fvideo_playback_and_handling)
- D8 -<http://forums.xbox-scene.com/lofiversion/index.php/t465355.html>
- D17 It is possible to integrate with MythTV:
- [http://www.mythtv.org/wiki/index.php/Xbox\\_Frontend#Running\\_XBMC\\_MythTV\\_Frontend\\_Python\\_Script](http://www.mythtv.org/wiki/index.php/Xbox_Frontend#Running_XBMC_MythTV_Frontend_Python_Script)
- D17, D21, D22 http://xbmc.org/wiki/?title=GSoC\_-\_ Unified\_PVR\_Frontend
- D23 http://xbmc.org/wiki/?title=EDL (commercial\_skipping) and SceneMarker\_support
- D28 Using linksbox which is not considered much user-friendly: [http://xbmc.org/forum/showthread.php?t=25&page=15,](http://xbmc.org/forum/showthread.php?t=25&page=15)
- <http://www.xbox100.com/forums/showthread.php?t=12183>
- D29 xinbox: [http://www.xbmcscripts.com/index.php?](http://www.xbmcscripts.com/index.php?option=com_docman&task=search_result&Itemid=Array&search_mode=phrase&search_phrase=XinBox%20(V.0.99.95)
- [option=com\\_docman&task=search\\_result&Itemid=Array&search\\_mode=phrase&search\\_phrase=XinBox%20\(V.0.99.95\)](http://www.xbmcscripts.com/index.php?option=com_docman&task=search_result&Itemid=Array&search_mode=phrase&search_phrase=XinBox%20(V.0.99.95) and
- xbmcmail: [http://sourceforge.net/projects/xbmcmail-imap/,](http://sourceforge.net/projects/xbmcmail-imap/)
- <http://xbmc.org/forum/showthread.php?t=2773&page=11>
- D35 - [http://www.xbmcscripts.com/index.php?](http://www.xbmcscripts.com/index.php?option=com_docman&task=search_result&Itemid=Array&search_mode=phrase&search_phrase=Flickr%20for%20XBMC%20v0.2)

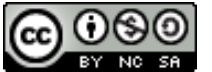

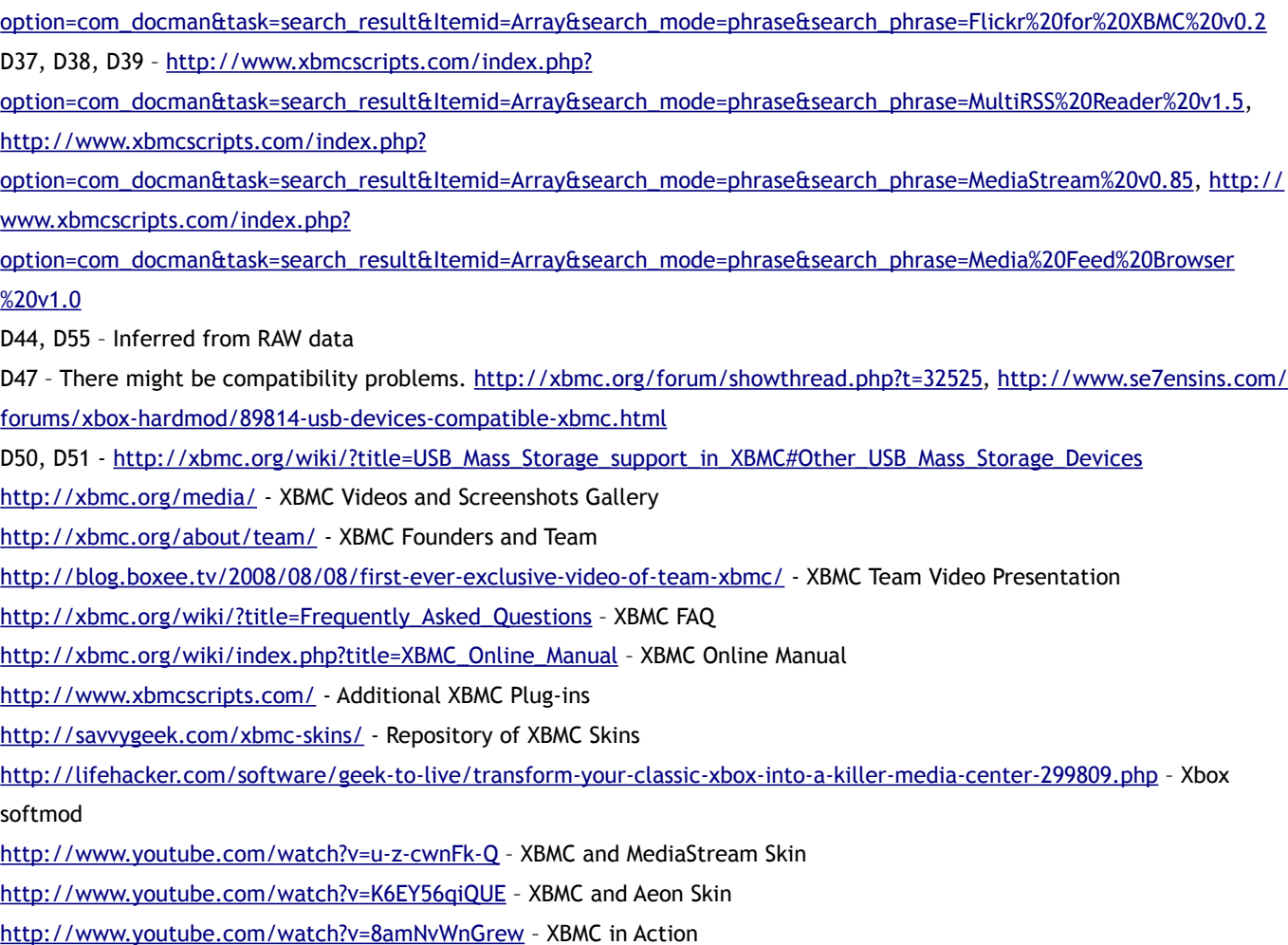

#### **Neuros OSD**

- E1 - [http://wiki.neurostechnology.com/index.php/Company\\_General\\_Information](http://wiki.neurostechnology.com/index.php/Company_General_Information)  Neuros OSD History
- E5 - [http://wiki.neurostechnology.com/index.php/OSD\\_2.0\\_HD](http://wiki.neurostechnology.com/index.php/OSD_2.0_HD)
- E6, E9, E11, E14 It doesn't have a CD/DVD drive
- E13, E16, E44, E56 Inferred from RAW data
- E28 - [http://wiki.neurostechnology.com/index.php/Summer\\_of\\_Code\\_2008/Browser](http://wiki.neurostechnology.com/index.php/Summer_of_Code_2008/Browser)  Web browser support
- E34 - [http://wiki.neurostechnology.com/index.php/Summer\\_of\\_Code\\_2008/N-Tube\\_FLV\\_Browser](http://wiki.neurostechnology.com/index.php/Summer_of_Code_2008/N-Tube_FLV_Browser)  Other video sites support
- E45 - [http://wiki.neurostechnology.com/index.php/Summer\\_of\\_Code\\_2008/Last.fm\\_radio](http://wiki.neurostechnology.com/index.php/Summer_of_Code_2008/Last.fm_radio)  Neuros and Last.fm
- E53 No documentation found about Neuros OSD supporting UI Themes/Skins

<http://www.vimeo.com/1264921>– Linux Journal Video Review

<http://code.google.com/soc/2008/neuros/about.html>– Neuros projects on GSOC 2008

<http://www.digitalinnovations.com/>- Digital Innovations, the beginning of Neuros

- [http://wiki.neurostechnology.com/index.php/Open\\_Source\\_Projects](http://wiki.neurostechnology.com/index.php/Open_Source_Projects)  Neuros Open Source Projects
- [http://www.nytimes.com/2008/01/06/business/06novel.html?\\_r=1&oref=slogin](http://www.nytimes.com/2008/01/06/business/06novel.html?_r=1&oref=slogin)  Neuros on the New York Times
- <http://www.boingboing.net/2007/05/15/neuros-osd-a-settop-.html> Neuros on BoingBoing
- [http://www.pocketnow.com/index.php?a=portal\\_print&t=reviews&id=1024](http://www.pocketnow.com/index.php?a=portal_print&t=reviews&id=1024)  PocketNow Review (with Videos)
- [http://wiki.neurostechnology.com/index.php/Neuros\\_Open\\_Internet\\_Television\\_Platform](http://wiki.neurostechnology.com/index.php/Neuros_Open_Internet_Television_Platform)  Neuros Open Internet TV Platform

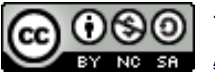

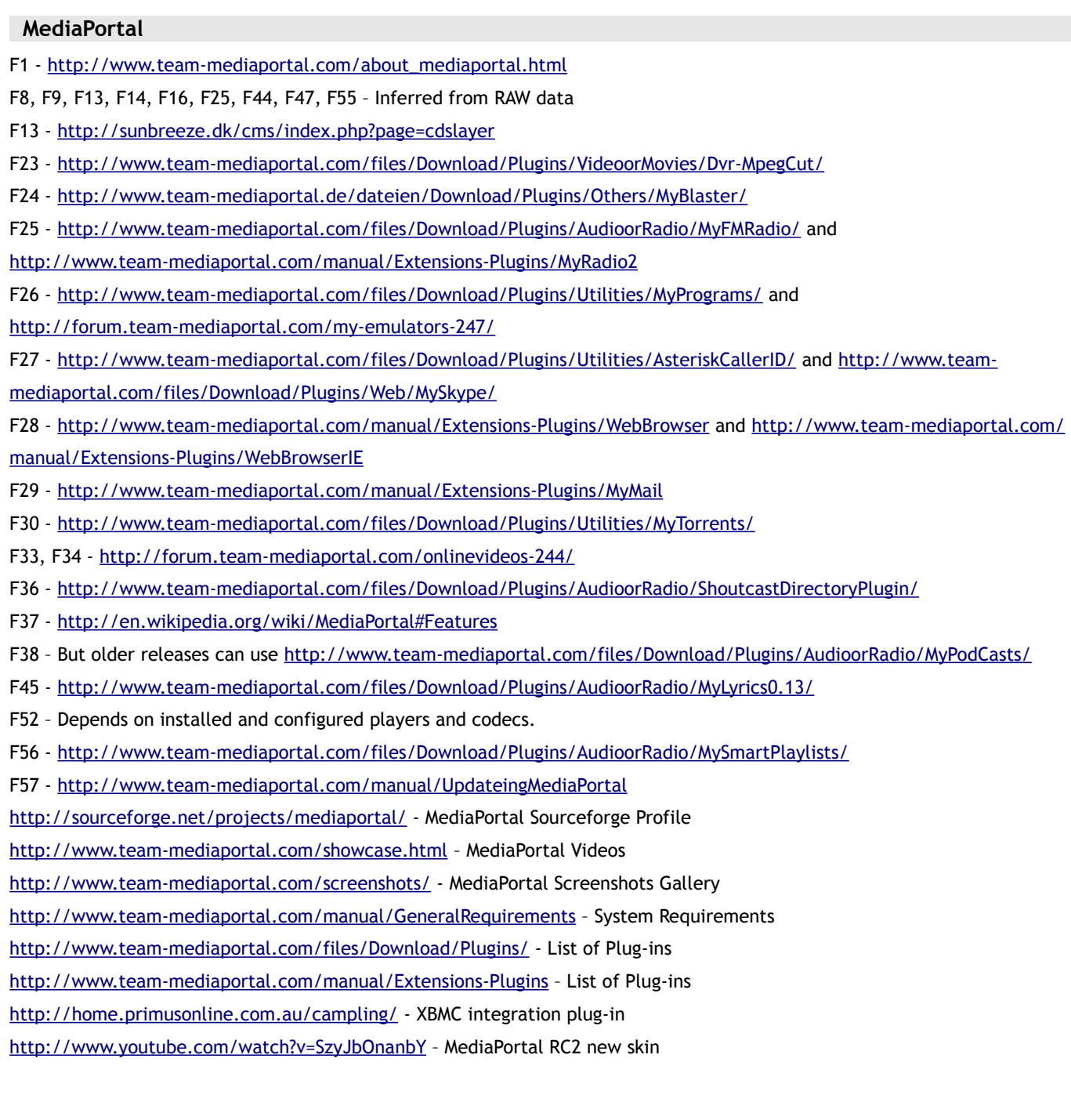

#### **Elisa**

- G1 -<http://markmail.org/message/onz22two5675cetm> Elisa First Release announcement
- G11 -<http://www.mail-archive.com/python-announce-list@python.org/msg03246.html>
- G12, G16, G18, G19, G24, G25, G48, G56 Inferred from RAW data
- G17, G21, G22 However you can try some hacking: [http://elisa.fluendo.com/forums/viewtopic.php?id=46.](http://elisa.fluendo.com/forums/viewtopic.php?id=46) Collaboration is expected from <http://www.k-d-w.org/>
- G37, G38 - [https://code.fluendo.com/elisa/trac/browser/trunk/elisa/plugins/ugly/aggregator\\_plugin?rev=4740](https://code.fluendo.com/elisa/trac/browser/trunk/elisa/plugins/ugly/aggregator_plugin?rev=4740)
- G31, G45 -<http://elisa.fluendo.com/plugins/>
- G44, G55 -<https://blueprints.launchpad.net/elisa/+spec/local-search-ui>and [https://blueprints.launchpad.net/elisa/+spec/](https://blueprints.launchpad.net/elisa/+spec/yes.fm-ml-fillup) [yes.fm-ml-fillup](https://blueprints.launchpad.net/elisa/+spec/yes.fm-ml-fillup)

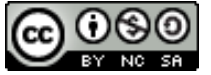

This work is licensed under a [Creative Commons](http://creativecommons.org/licenses/by-nc-sa/3.0/) **NG SAU [Attribution-Noncommercial-Share Alike 3.0 Unported License.](http://creativecommons.org/licenses/by-nc-sa/3.0/)**  G47 -<http://www.youtube.com/watch?v=qhgnYMWO3Wc>- Elisa using a Wii Remote G51 -<https://bugs.launchpad.net/elisa/+bug/256976> <http://elisa.fluendo.com/screenshots/>- Elisa Video and Screenshots Gallery <http://www.youtube.com/watch?v=qn4iJ0Cp7Gs>- Demo video of Elisa Media Center for Linux [http://en.wikipedia.org/wiki/Elisa\\_%28software%29](http://en.wikipedia.org/wiki/Elisa_(software)) – Elisa on Wikipedia <http://elisa.fluendo.com/features/>- Elisa Features List [http://www.youtube.com/watch?v=qefZpX\\_YIWE](http://www.youtube.com/watch?v=qefZpX_YIWE) - Demo video of Elisa Media Center for Linux <http://www.linux.com/feature/61859>– Elisa Review on Linux.com <http://elisa.fluendo.com/wiki/TipsAndTricks>- Tips and Tricks

#### **Entertainer**

- H1 -<http://www.taimila.com/?q=node/32> Entertainer First Release announcement
- H46, H54, H56 Inferred from RAW data
- <http://www.youtube.com/watch?v=UhWbNj0ndN8> Demo video of Entertainer Media Center for Linux
- <http://www.youtube.com/watch?v=gh0QlWOddnQ> Quick Demo Video
- <http://lists.ironlionsoftware.com/pipermail/entertainer-dev-ironlionsoftware.com/> Dev Mailing List Archives
- <http://www.taimila.com/> Developer's Blog
- <http://www.entertainer-project.com/faq.php> Entertainer FAQ
- <https://launchpad.net/entertainer> Project Development Pages
- <http://tuxenclave.wordpress.com/2008/02/16/entertainer-the-best-media-center/> Review
- <http://www.entertainer-project.com/development.php> Team Entertainer

#### **Boxee**

- I1 -<http://blog.boxee.tv/2008/06/16/boxee-for-mac-is-available-for-download/> Boxee First Release Announcement
- I2 -<http://code.google.com/p/atvusb-creator/> Boxee patch for Apple TV
- I5 - [http://en.wikipedia.org/wiki/Boxee#Video\\_playback\\_in\\_detail](http://en.wikipedia.org/wiki/Boxee#Video_playback_in_detail)
- I10, I12 - [http://en.wikipedia.org/wiki/Boxee#Audio\\_playback\\_in\\_detail](http://en.wikipedia.org/wiki/Boxee#Audio_playback_in_detail)
- I16 Inferred from RAW data and<http://forum.boxee.tv/showthread.php?t=245&highlight=slideshow>
- I26, I44, I53 From RAW data and private emails
- I30 Private emails and<http://www.macnn.com/articles/08/06/30/front.row.meets.twitter/> Boxee Review
- I37, I38, I39 -<http://blog.boxee.tv/2008/08/25/new-version-lots-of-good-stuff/>
- I47, I48, I51 Inferred from RAW data
- I55 However it offers many filtering options and visualization modes
- <http://en.wikipedia.org/wiki/Boxee> Boxee on Wikipedia
- <http://blog.boxee.tv/2008/06/12/what-made-us-start-boxee/> Boxee History
- <http://blog.boxee.tv/> Boxee Blog
- [http://wiki.boxee.tv/Main\\_Page](http://wiki.boxee.tv/Main_Page)  Boxee Wiki
- [http://news.cnet.com/8301-17939\\_109-9977098-2.html](http://news.cnet.com/8301-17939_109-9977098-2.html)  Hands-on with Boxee: video
- <http://lifehacker.com/396382/boxee-is-xbmc-with-newer-look-and-social-flair> Boxee Tour
- <http://www.viddler.com/explore/centernetworks/videos/243/> Boxee Demo
- <http://www.mefeedia.com/entry/two-and-a-half-minutes-with-boxee/11071654/> Video Tour
- <http://www.pcmag.com/article2/0,2817,2327906,00.asp> Boxee Review PC Magazine

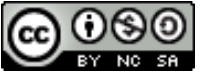

[http://www.alleyinsider.com/2008/6/apple\\_tv\\_boxee](http://www.alleyinsider.com/2008/6/apple_tv_boxee) - Boxee Review <http://www.appletvhacks.net/2008/06/30/boxee-on-apple-tv/>- Boxee Review <http://www.youtube.com/watch?v=MwQG-4kT7FE>– Boxee Overview and Navigation <http://blog.boxee.tv/2008/08/04/boxee-reviewed-by-tekzilla/>- Boxee Review by Tekzilla [http://www.youtube.com/watch?v=NzXu05ZuvII](http://www.youtube.com/watch?v=NzXu05ZuvII&feature=related) – Boxee CEO, Avner Ronen, presents Boxee

#### **CenterStage+Plex**

J1 – [http://en.wikipedia.org/wiki/Centerstage#History\\_.26\\_Project\\_Information,](http://en.wikipedia.org/wiki/Centerstage#History_.26_Project_Information) [http://centerstageproject.com/news.php?](http://centerstageproject.com/news.php?id=222)

[id=222,](http://centerstageproject.com/news.php?id=222)<http://elan.plexapp.com/2008/07/13/were-teaming-up-with-centerstage/>– CenterStage+Plex announcement

J5, J10 -<http://elan.plexapp.com/2008/08/29/release-0514-bugfixing-bonanza/>

J8, J13, J14, J16, J26, J34, J35, J36, J37, J38, J44, J47, J48, J55, J56 – Inferred from RAW data

J17, J22 – Inferred from RAW data and feedback from Team XBMC on this paper v1.0

<http://www.vimeo.com/1351980?pg=embed&sec=1351980&hd=1>- HD video of Plex + Aeon alpha stage skin

<http://vimeo.com/1501354?pg=embed&sec=1501354>- HD video of Plex + MediaStream skin

<http://centerstageproject.com/the-future.php>– CenterStage User Interface

<http://www.youtube.com/watch?v=iMm4A0xzvqA>– Plex Tour

<http://www.tinkeringwithin.com/2008/08/10/plex-osxbmc-with-mediastream-skin-demo/>- Plex + MediaStream skin

<http://forums.plexapp.com/index.php?showtopic=497>– FAQ on CenterStage + Plex

<http://wiki.plexapp.com/index.php/FAQ>– Plex FAQ

<http://elan.plexapp.com/2008/05/21/exodus/>- The OSXBMC/Plex fork from XBMC

<http://uk.youtube.com/watch?v=tGdihkA5FK4>- Walk-through on a mac mini running OSXBMC (0.1.3)/xTV/MC360/PMIII theme

<http://lifehacker.com/5044004/xbmc-for-mac-now-plex-redesigned>– Media Stream skin for Plex

<http://wiki.plexapp.com/index.php/Documentation>– Plex Documentation

<http://plexapp.com/credits.php>– FLOSS used by Plex

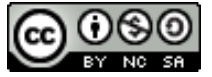

## Many thanks to everyone who contributed in collecting data

#### **General**

JimmyGosling, tschak909, nite\_man and Thom Cherryhomes from LinuxMCE project.

#### **Boxee**

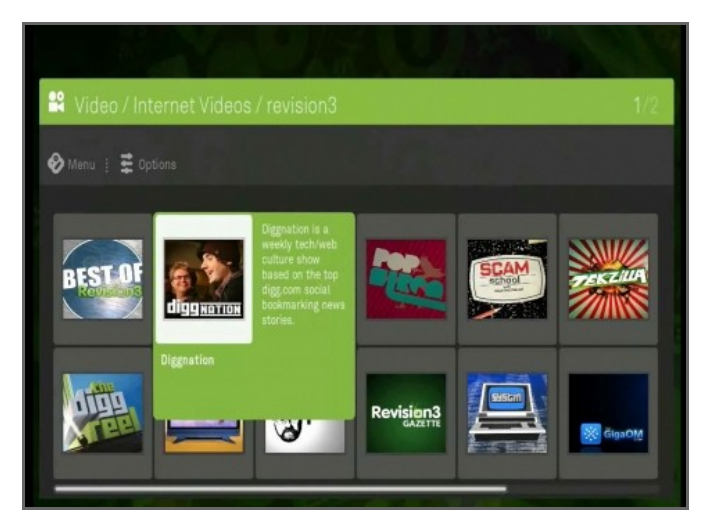

Andrew Kippen, Avner Ronen, Bernhard Rode, gidon coussin, team boxee

Photo: Dave Mathews

#### **CenterStage+Plex**

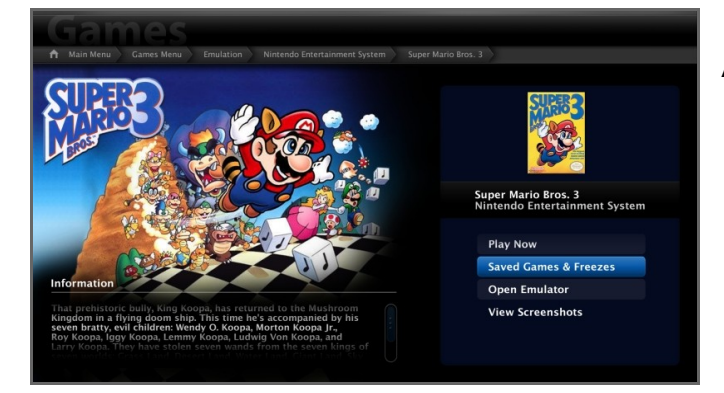

Adam Stern, Conny Svensson, Isaac, Jon Micheletto, Muzo Berberoglu, Scott Olechowski

Photo: Team CenterStage

#### **Elisa**

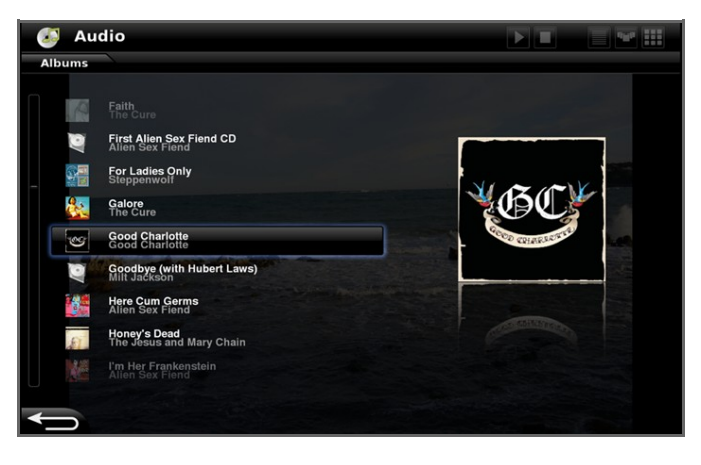

Eduard Sukharev, Hugo Baldasano, Kuntz, Michael Kötter, Saviq

Photo: Fluendo.com

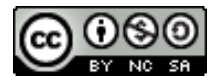

This work is licensed under a [Creative Commons](http://creativecommons.org/licenses/by-nc-sa/3.0/) [Attribution-Noncommercial-Share Alike 3.0 Unported License.](http://creativecommons.org/licenses/by-nc-sa/3.0/)

#### **Entertainer**

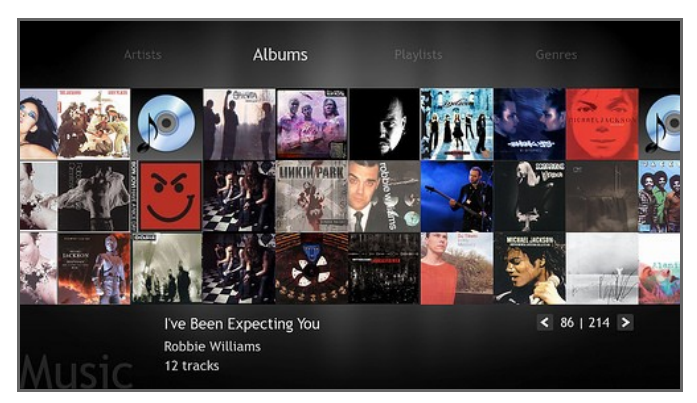

charclo, Joshua Scotton, Lauri Taimila

Photo: Laterix - Flickr

#### **Freevo**

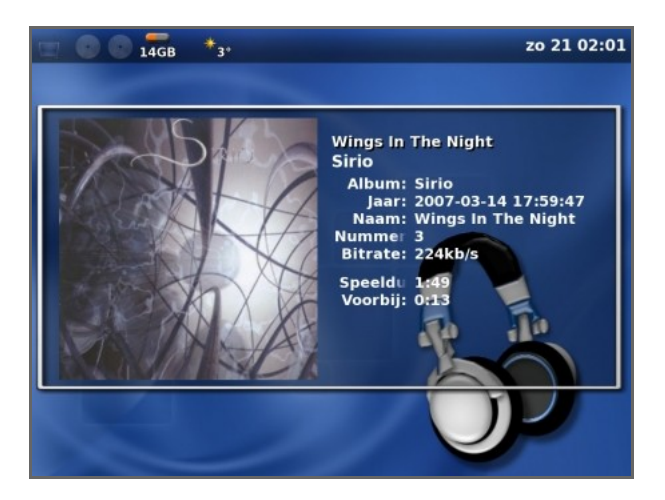

Alex Mondshain, anon, Bastian Farkas, Bjorn, D. A. Seifert, Delyan Kratunov, Dinyar Rabady, Duncan Webb, Frittella Laurento, Hans Meine, Henne Vogelsang, John Molohan

Photo: danubuntu.wordpress.com

#### **MediaPortal**

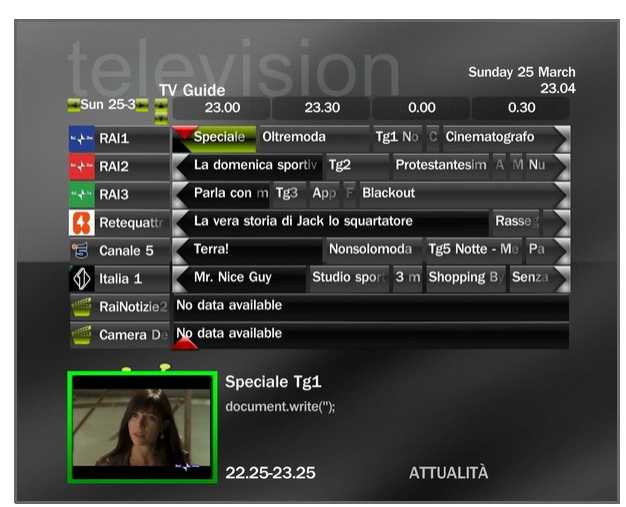

Aquarius, Luksmann, tourettes

Photo: Team MediaPortal

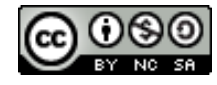

#### **My Media System**

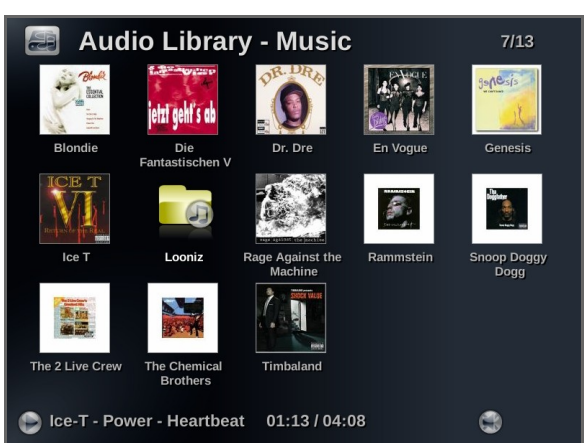

Anders Rune Jensen, lorenzodes, Uatschitchun

Photo: mymediasystem.org

#### **MythTV**

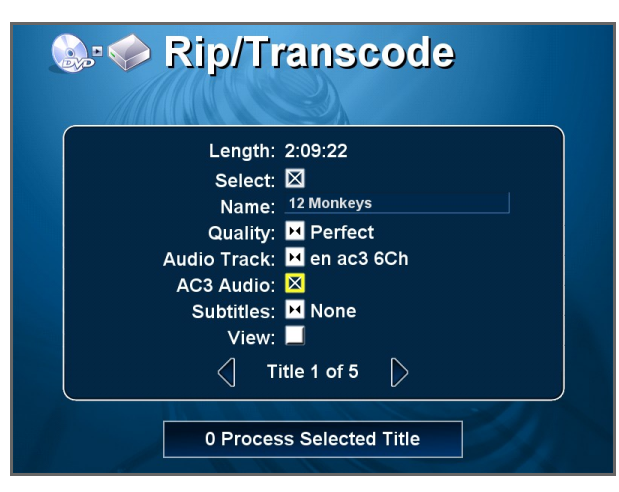

Alex Kulcsar, blackpaw, Bob Igo, Carl Reynolds, Christian Hack, Dave Rudder, David, David Whyte, Darryl Ross, gerhard, Marc Randolph, Mitchell Gore, mtrax, MythTV User, Ookaze, Paul Andreassen, Pedro Pessoa, Peter Schachte, Rafael Moslin, Ralphthedog, Robin, Ross Camm, Thomas Mashos

Photo: MythTV Gallery

#### **Neuros OSD**

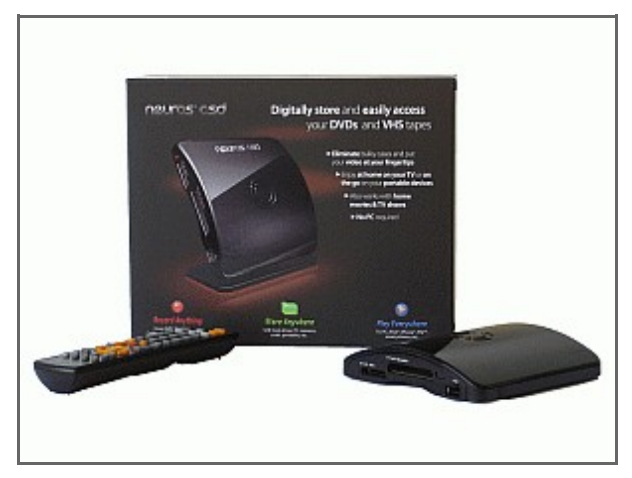

Jason Shah, Joe Born, Matthew Wild, NexuS6, Ugo Riboni

Photo: neurostechnology.com

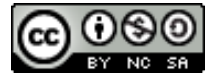

This work is licensed under a [Creative Commons](http://creativecommons.org/licenses/by-nc-sa/3.0/) [Attribution-Noncommercial-Share Alike 3.0 Unported License.](http://creativecommons.org/licenses/by-nc-sa/3.0/)

#### **XBMC**

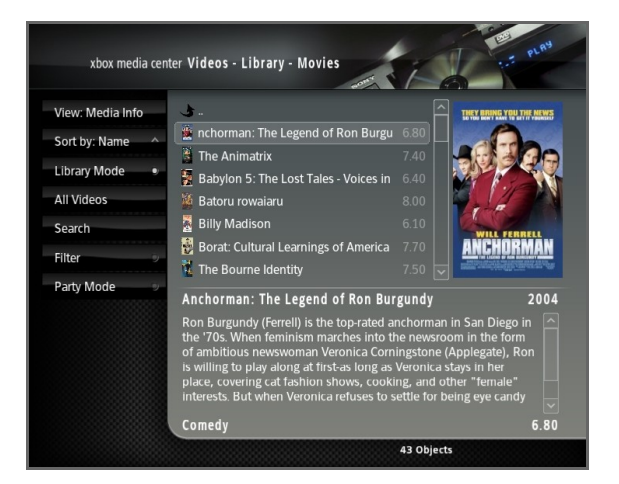

Aaron G, Andreas Setterlind (a.k.a. Gamester17), anoobie, Bjoern, Dan (evilkorn), David Saunders, duduke, EsOsO, GT, Gunnar Holmberg, Henko van de Weerd, idioteque, Matt, QuiescentWonder, Randal Grimble, Robbienes, Sean Smith, si, Tomas Watz, Torben Gerkensmeyer, yoyo

Photo: Team XBMC

## **FLOSS Media Centers State of the Art Comparison Chart**

*Get the latest version of this file at:*

[www.telematicsfreedom.org/en/flossmediacenter](http://www.telematicsfreedom.org/en/flossmediacenter)

*For information on latest updates:*

*[www.telematicsfreedom.org/en/blog](http://www.telematicsfreedom.org/en/blog)*

*This continues to be a work in progress. Send feedback, notes or corrections to Giovani Spagnolo at:*

[info \(at\) telematicsfreedom \(dot\) org](mailto:info@telematicsfreedom.org)

*This work is licensed under a Creative Commons BY-NC-SA license. All RAW data collected through survey forms and the most important research links are also available to anyone willing to extend, complement, correct or create a derivative work. The RAW data spreadsheet is available for download at the same URL you have downloaded this file.*

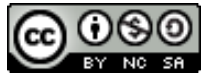